## ❏ **発表形式**

• PC

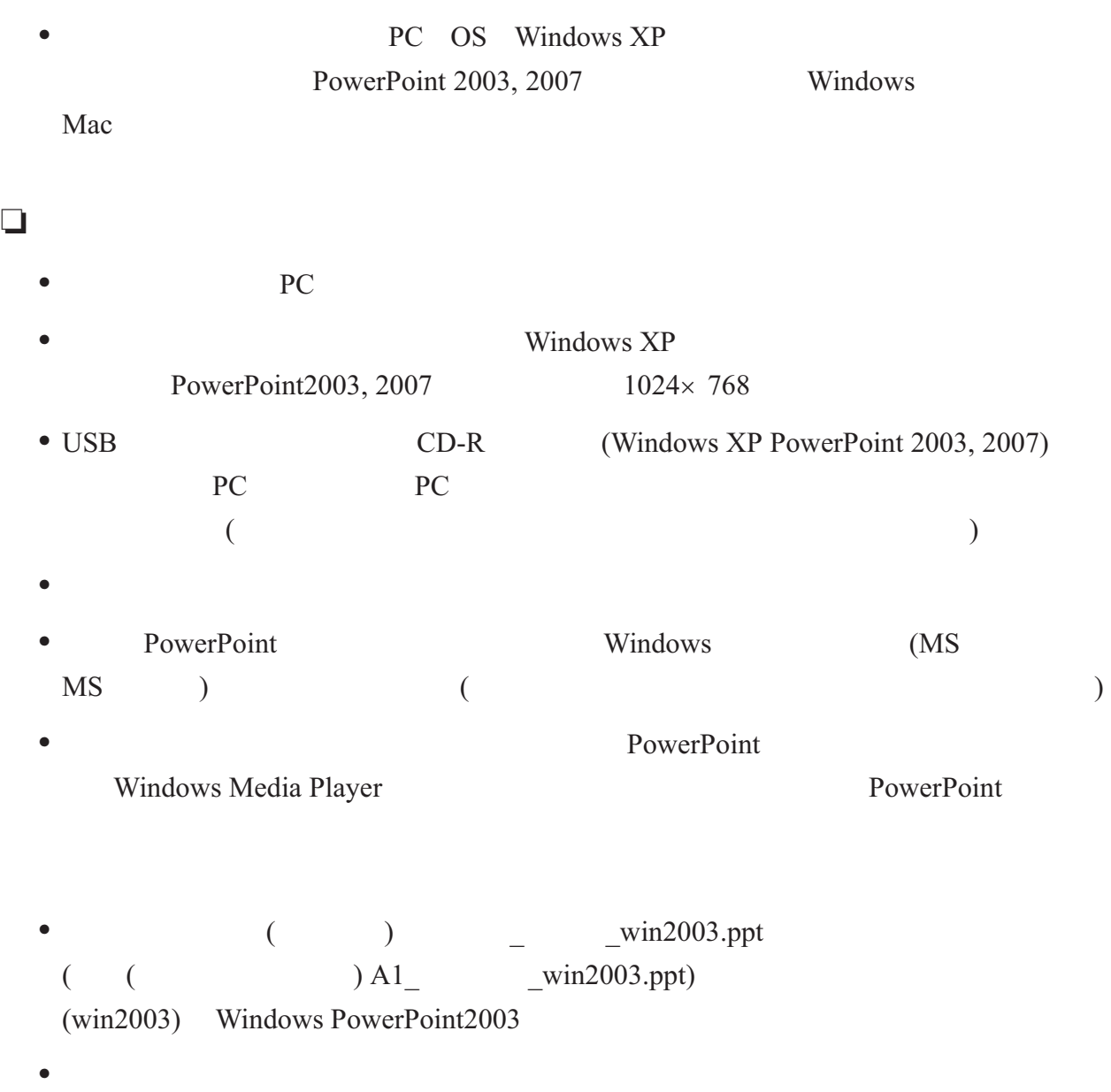

- 
- <sub>\*</sub><br>• <sub>\*</sub>
- •<br>• <sub>\*</sub>
- ❏ **パソコンを持ち込まれる方へ**
	- **Macintosh** PC
	- PC
	- $(\hspace{0.2cm})$   $\hspace{0.2cm}$   $\hspace{0.2cm}$   $\hspace{$  $($  ( $)$  A1\_  $win2003.ppt$ )
	-
	- $1024 \times 768$
	- •<br>• We define the set of the set of the set of the set of the set of the set of the set of the set of the set of
	- PC AC
	- **•** D-sub 15pin
	- **•** PC D-sub15 D-sub15
	- - **•** バッテリーによる発表はできませんので必ず電源ケーブルのご用意をお願いします。
	- •<br>• Города в том ли от подательство на подательство на подательство на подательство на подательство на подательств
	- **• PC**

## ❏ **発表についての注意とお願い**

- **45** PC
- •<br>• Professional Contract of the Contract of the Contract of the Contract of the Contract of the Contract of the
- **•** PC

## ❏ **座長の方へ**

- **10**
- **•** ご担当いただくセッション全体の時間配分については、時間厳守でお願いいたします。